# **Pemodelan Distribusi Konduktivitas Bawah Permukaan 3-D Berbasis Data Resistivitas Menggunakan Program Aplikasi DCIP3D Versi 2.1**

Nadhia Fairuz Syafira<sup>1,†</sup>, Sitti Ahmiatri Saptari<sup>1</sup>, Adhika Junara Karunianto <sup>2</sup>

<sup>1</sup>Program Studi Fisika, Fakultas Sains dan Teknologi, Universitas Islam Negeri Syarif Hidayatullah Indonesia, Jalan. Ir. H. Djuanda Indonesia.95, Cempaka Putih, Ciputat, Kota Tangerang Selatan, Banten 15412, Indonesia

<sup>2</sup>Pusat Teknologi Bahan Galian Nuklir, Badan Tenaga Nuklir Nasional, Jl. Lebak Bulus Raya No.9, RT.3/RW.2, Lebak Bulus, Cilandak, RT.3/RW.2, Lebak Bulus, Jakarta Selatan, Kota Jakarta Selatan, Daerah Khusus Ibukota Jakarta 12440, Indonesia

### †[nadhiafairuzs@gmail.com](mailto:nadhiafairuzs@gmail.com)

**Abstrak.** Kebutuhan manusia akan berbagai aspek meningkat, termasuk dengan kebutuhan akan kandungan di dalam bumi. Dalam menggambarkan distribusi sifat fisik bawah permukaan bumi, pemodelan secara 3-D adalah cara terbaik dalam mengetahui detail kandungan bawah permukaan bumi. Untuk mempermudah pembuatan model 3-D dari bumi, digunakan program aplikasi DCIP3D. DCIP3D mengembangkan sederetan algoritma inversi untuk memulihkan model konduktivitas 3-D. Penelitian dilakukan untuk mengoptimalkan penggunaan DCIP3D versi 2.1. Data yang digunakan adalah data sekunder dan sintetik. Data sekunder merupakan data geolistrik resistivitas yang terdiri dari empat lintasan hasil survei PTBGN-BATAN di wilayah Ahu Mamuju, Sulawesi Barat, 2017. Pengolahan data dilakukan dengan membuat ukuran sel *mesh* yang merupakan diskritisasi dari model bumi. Dilakukan variasi ukuran sel inti *mesh* yaitu (5×5×5) m, (10×10×10) m dan (15×15×15) m. Dengan menyelesaikan berbagai file masukan untuk DCIP3D, maka model konduktivitas bawah permukaan 3-D berhasil dipulihkan. Penambahan nilai topografi pada model menyebabkan model terlihat semakin nyata. Model terbaik yang menggambarkan konduktivitas wilayah survei data sekunder adalah model dengan sel inti (10×10×10) m karena sesuai dengan jarak antar elektroda yang digunakan saat akusisi data.

**Kata Kunci**: *3-D modelling , conductivity, DCIP3D, geoelectric methods, inversion* 

*Abstract. Human needs will increase in various aspects, including the need for content in the earth. In describing the distribution of physical properties beneath the earth's surface, 3-D modeling is the best way to find out the details of the subsurface content of the earth. To facilitate the making of 3-D models from the earth, the DCIP3D application program is used. DCIP3D develops a series of inversion algorithms to restore 3-D conductivity models. The research was conducted to optimize the use of DCIP3D version 2.1. The data used are secondary and synthetic data. Secondary data is resistivity geoelectric data consisting of four line of the results of the PTBGN-BATAN survey in the Ahu Mamuju, West Sulawesi, 2017. Data processing is done by making mesh cell size which is a discritization of the earth model. The variation of the mesh core size is done (5*  $\times$  *5*  $\times$  *5) m, (10*  $\times$  *10*  $\times$  *10) m and (15*  $\times$  *15*  $\times$ *15) m. By completing various input files for DCIP3D, the 3-D subsurface conductivity model was successfully restored. Adding topographic values to the model causes the model to look even more real. The best model that describes the conductivity of the secondary data survey area is a model with a core cell (10 × 10 × 10) m because it corresponds to the distance between the electrodes used during data acquisition.*

*Keywords*: *3-D modelling , conductivity, DCIP3D, geoelectric methods,, inversion* 

## **PENDAHULUAN**

Seiring bertambahnya tahun, kemajuan teknologi semakin meningkat. Begitupun kebutuhan manusia, semakin menuntut untuk dipenuhi. Pembangunan manusia sangat bergantung dengan berbagai aspek, salah satunya sumber daya yang diperoleh dari bawah permukaan bumi dari ratusan hingga ribuan meter. Kerumitan struktur bumi membuat sulit untuk mengetahui karakteristik bawah permukaan dari pengamatan langsung. Oleh karena itu harus disimpulkan dari distribusi sifat-sifat fisis yang lebih mendasar seperti densitas, konduktivitas, impedansi akustik, dan lain-lain. Sifat-sifat dasar ini diukur melalui survei geofisika yang menekankan respon bumi terhadap berbagai jenis sinyal baik dari alam maupun buatan manusia [1]. Dalam menggambarkan distribusi sifat fisis bawah permukaan bumi, dapat dilakukan secara lateral maupun vertikal menggunakan pemodelan inversi baik 1-Dimensi, 2- Dimensi, maupun 3-Dimensi.

Salah satu program aplikasi yang dapat digunakan untuk membuat model 3-D dengan metode inversi yaitu DCIP3D. DCIP3D adalah program aplikasi yang dikembangkan oleh *Geophysical Inversion Facility, Department of Earth and Ocean Sciences ,*Universitas British Kolumbia (UBC) – yang berfokus pada pengembangan sederetan algoritma perangkat lunak DCIP3D yang digunakan untuk melakukan *forward modelling* dan inversi resistivitas DC dan data IP melalui distribusi 3-D konduktivitas listrik dan chargeabilitas [2].

# **LANDASAN TEORI**

Geolistrik ialah suatu metode dalam geofisika yang mempelajari sifat aliran listrik di dalam bumi dan cara mendeteksinya di permukaan bumi. Metoda geolistrik resistivitas merupakan salah satu metoda eksplorasi geofisika yang dapat digunakan untuk mendeteksi dan memetakan keberadaan material di bawah-permukaan berdasarkan distribusi parameter resistivitas atau tahanan jenis dari material-material yang terukur di bawah-permukaan. Survei dan pemodelan geolistrik dapat dilakukan secara 1-D, 2-D dan 3-D. Survei geolistrik 3-D menggunakan sebuah model interpretasi 3-D. Kelebihan metode 3-D ini dibandingkan metode 1-D dan 2-D yaitu meningkatkan resolusi dari objek yang akan dicari. Dengan distribusi sifat fisis secara 3-D maka objek yang akan dicari akan tercitra lebih jelas wujudnya. Pada beberapa kasus, set data 3-D dibangun dari sejumlah survei 2-D paralel garis. Idealnya, harus terdapat satu set garis survei dengan pengukuran dalam arah-x, diikuti deret garis lain di arah-y.

### **Konsep Pemodelan Inversi**

Dalam geofisika, hasil pengukuran lapangan disajikan dalam bentuk angka-angka pengukuran yang disebut data observasi. Untuk menterjemahkan data pengukuran geofisika menjadi besaran yang menggambarkan distribusi fisis bawah-permukaan, dilakukan secara kualitatif dan semi kuantitatif. Untuk memperoleh distribusi sifat fisis bawah-permukaan secara lebih kuantitatif umumnya dilakukan melalui pemodelan. Model adalah representasi keadaan geologi bawah-permukaan oleh benda anomali dengan besaran fisis dan geometri tertentu. Tujuan representasi menggunakan model adalah agar permasalahan dapat disederhanakan dan respon model dapat diperkirakan atau dihitung secara teoritis dengan memanfaatkan teori-teori fisika [5]. Model dapat dinyatakan oleh parameter model yang terdiri dari parameter fisis dan geometri yang menggambarkan distribusi spasial parameter fisis tersebut.

Persoalan yang menggunakan data untuk memperkirakan model bumi yang sesuai adalah persoalan inversi [1]. Solusi untuk menyelesaikan permasalahan inversi adalah respon model. Hubungan antara respons model dengan parameter model bawah-permukaan dinyatakan oleh persamaan matematis yang diturunkan dari konsep fisika yang mendasari fenomena yang ditinjau [6]. Berdasarkan model matematika itulah, parameter fisis batuan dapat diketahui dari data observasi. Proses ini disebut *inverse modelling* atau pemodelan inversi*.*

Pada metode inversi 3-D, model didiskritisasi menjadi blok-blok kecil atau sel pada tiap lapisannya*.* Setiap bloknya mengandung nilai parameter fisis yang dicari [3]. Bentuk model bumi yang didiskritisasi disebut dengan *mesh.* Pembuatan *mesh* 3-D didasari metode *finite difference* yang merupakan solusi metode numerik [8]. *Mesh* terdiri dari sekumpulan titik yang mendukung sel. Sel tidak boleh tumpang-tindih dan harus benar-benar menutupi wilayah data [9]. Elemen persegi di dalam *mesh* dapat memiliki nilai konduktivitas yang berbeda-beda.

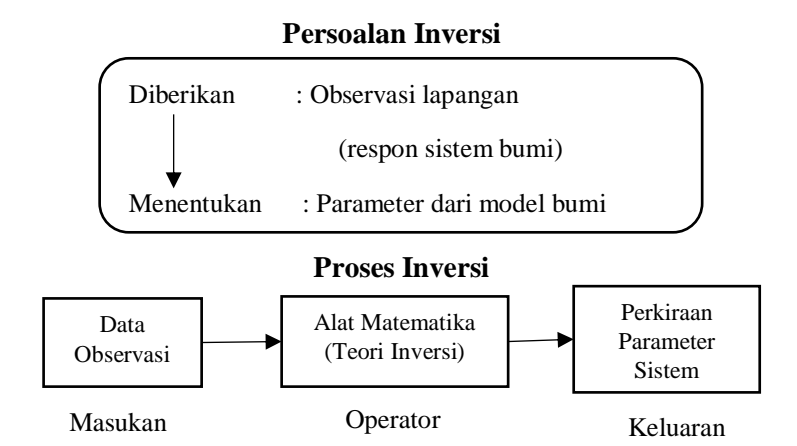

**Gambar 1.** Alur pemodelan inversi [7]

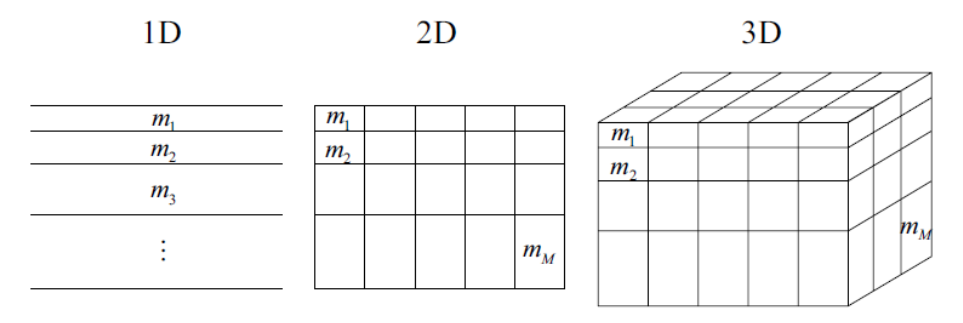

**Gambar 2.** Ilustrasi diskritisasi bumi yang digunakan dalam inversi 1-D, 2-D, 3-D [1]

### **Dasar Metode Inversi Gauss – Newton**

Terdapat dua jenis masalah yang disebut sebagai masalah "inversi". Yang pertama adalah memperoleh perkiraan untuk beberapa parameter ketika ada lebih banyak data yang tidak diketahui, sebagai masalah estimasi parameter. Permasalahan kedua adalah menemukan fungsi yang menggambarkan distribusi properti fisik untuk menggambarkan model [1]. Seringkali mudah untuk mendapatkan gambar dari algoritma inversi, tetapi tantangannya adalah untuk mendapatkan gambar "terbaik" mungkin sehingga geofisika berkontribusi secara maksimal terhadap solusi masalah tertentu. Istilah data 'fit" mengacu pada seberapa baik data simulasi, sesuai dengan model yang dipulihkan, sesuai dengan pengamatan.

Untuk memformulasikan permasalahan inversi secara lebih umum, parameter atau variabel yang terlibat dinyatakan dalam notasi vektor atau matriks yang mempresentasikan variabel dengan banyak komponen atau elemen. Vektor atau matriks ditulis dengan huruf tebal (bold). Data dinyatakan dalam  $d$ , dengan N sebagai jumlah data,

$$
d = (d_1, d_2, ..., d_N)
$$
 (1)

Tujuan dari inversi adalah untuk memulihkan vektor model **m** yang merupakan parameter model

$$
\mathbf{m} = (m1, m2... mM) \tag{2}
$$

dimana *M a*dalah jumlah model, yang bisa me-reproduksi data observasi *N* 

 $\boldsymbol{d}$ 

$$
obs = (d1^{obs}, d2^{obs}, \dots, dN^{obs})
$$
\n<sup>(3)</sup>

maka secara umum hubungan antara data dan parameter model dapat dinyatakan oleh 
$$
d = f(m)
$$
 (4)

dimana f merupakan fungsi umum *forward modelling*. Pers. (4) dapat digunakan untuk menyatakan hubungan antara data dengan parameter model yang dipresentasikan oleh suatu fungsi linear maupun non-linear. Fungsi  $f$  memungkinkan untuk memperediksi data untuk suatu model *m* tertentu.

Pada metode Gauss-Newton, masalah inversi didekati dengan fungsi Gaussian. Metode Gauss-Newton adalah metode yang digunakan dalam menyelesaikan permasalahan inversi nonlinear (parameter model tidak berhubungan langsung atau linear dengan respon) yang didekati dengan persamaan linear dengan mengekspansi fungsi  $f(m)$  kedalam deret Taylor di sekitar model awal. Model awal didasari oleh suatu nilai tebakan awal dengan variabel  $m^0$ . Persamaan model awal dapat ditulis sebagai berikut [7]:

$$
d_i^0 = f_i(m_1^0, m_2^0, m_3^0, \dots, m_n^0)
$$
 (5)

Dengan asumsi bahwa  $f(m)$  bersifat linear di sekitar  $m^0$ , sehingga gangguan atau perturbasi dari respon model  $m^0$  dapat diekspansi menggunakan deret Taylor

$$
f(m) = f_i(m_1^0 + \delta m_1, m_2^0 + \delta m_2, m_3^0 + \delta m_3, ..., m_p^0 + \delta m_p)
$$
  
=  $f_i(m_0^0) + \frac{\partial f_i}{\partial m_1} \delta m_1 + \frac{\partial f_i}{\partial m_2} \delta m_2 + \frac{\partial f_i}{\partial m_3} \delta m_3 + ... + \frac{\partial f_i}{\partial m_p} \delta m_p + H. 0. T$   
 $f(m) = f(m_0^0) + \left\{ \sum_{j=0}^n \frac{\partial f_i(m_0^0)}{\partial m_j} \middle| \quad m = m_0 \delta_m \right\} + 0(||\delta m||^2)$  (6)

dimana *higher order terms* telah diabaikan.

Dalam semua kasus, data observasi *d* yang ingin dilakukan inversi ke *m* biasanya terkait dengan kesalahan observasi dan hubungan antara *d* dan *m* perlu memperhitungkan *noise* aditif *e*  ini. Didapatkan

$$
d = f(m) + e \tag{7}
$$

Untuk mendapatkan model terbaik, *error* harus diminimumkan sebaik mungkin. Jika Pers. (6) disubtitusi ke Pers. (7) , maka didapat

$$
d = f(m) = d - f(m^0) - \left\{ \sum_{j=1}^p \frac{\partial f_i(m^0)}{\partial m_j} \middle| \quad m = m^0 \delta_m \right\} \tag{8}
$$

diasumsikan vektor *y = d - f(m)* mewakili perbedaan antara data lapangan dan perhitungan untuk model awal, sedangkan matriks Jacobian

$$
J_{ij} = \frac{\partial f_{ij}}{\partial m_j} \tag{9}
$$

dinotasikan sebagai *A* dan  $\delta_m$  sebagai *x*. Maka, Pers. (10) diperoleh  $d - f(m) = v - Ax$ 

 $\overline{a}$ 

$$
d - f(m) = y - Ax \tag{10}
$$

atau

$$
e = y - Ax \tag{11}
$$

Untuk formulasi permasalahan inversi, dicari koreksi atau gangguan pada model awal. Maka formulasi permasalahan yang didapat dari meminimalkan fungsi objektif yaitu,

$$
= eT e = (d - f(m))T (d - f(m))
$$
\n(12)

Menggunakan Pers. (10) , permasalahan dapat ditulis ulang sebagai *minimize*  $q = e^T e = (y - Ax)^T (y - Ax)$  (13)

Dengan menggunakan metode Gauss-Newton, maka persamaan non-linear dapat diselesaikan dengan menentukan turunan *q* terhadap *x* adalah 0,

$$
\frac{\partial q}{\partial x_j} = \frac{\partial (y^T y - x^T A^T y - y^T A x + x^T A^T A x)}{\partial x_j} = 0
$$
\n(14)

atau

$$
2A^T A x - 2A^T y = 0 \tag{15}
$$

Perturbasi ini ( $x = \delta_m$ ) kemudian diterapkan ke model awal  $m^0$  untuk menghasilkan estimasi solusi yang lebih baik untuk permasalahan

$$
m^1 = m^0 + x \tag{16}
$$

Namun, model baru  $m<sup>1</sup>$  mungkin tidak cukup sesuai dengan data sehingga mungkin perlu mengulang prosedur menggunakan  $m<sup>1</sup>$  sebagai model awal. Penerapan berturut-turut dari prosedur ini digambarkan sebagai iterasi *least-squares fitting* (atau metode Gauss Newton) . Rumus iteratif akan menjadi

$$
m^{k+1} = m^k + (A^T A)^{-1} A^T y \tag{17}
$$

dimana matriks Jacobian A dievaluasi pada  $m<sup>k</sup>$ .

### **Program Aplikasi DCIP3D**

DCIP3D adalah perangkat lunak yang dikembangkan oleh *UBC – Geophysical Inversion Facility, Department of Earth and Ocean Sciences Universitas British Columbia*. Program ini bekerja hanya dengan file yang diformat untuk digunakan oleh pemodelan dan inversi kode

UBC-GIF. Model bumi ditentukan dengan menggunakan dua file: *mesh* yang mendefinisikan diskritisasi dari bumi, dan file model yang mencantumkan nilai properti fisik (atau parameter lapangan) untuk semua sel. DCIP3D menjalankan fungsi sebagai berikut [2]:

- a) Pemodelan maju data DC / IP untuk array elektroda 3-D yang berubah ubah (termasuk data lubang bor) .
- b) Menyatukan topografi.
- c) Inversi dipecahkan sebagai masalah optimisasi dengan tujuan simultan (i) meminimalkan fungsi objektif model dan (ii) menghasilkan data sintetis yang sesuai dengan pengamatan pada tingkat ketidaksesuaian yang sesuai dengan statistik data tersebut.

Topografi permukaan 3-D juga sepenuhnya tergabung dalam pemodelan dan inversi. Sedangkan *inverse modelling* untuk resistivitas DC dilakukan dengan menggunakan metode Gauss-Newton. DCINV3D merupakan salah satu utilitas yang terdapat dalam DCIP3D melakukan inversi data resistivitas DC berdasarkan metode Gauss-Newton untuk mengembalikan model konduktivitas 3-D.

# **Metodologi Inversi DCIP3D**

Program aplikasi DCIP3D memecahkan dua masalah inversi. Pertama, meng-inversi potensial DC  $\phi_{\sigma}$  (potensial yang terukur saat efek chargeabilitas tidak ada) untuk memulihkan konduktivitas listrik  $\sigma(x, y, z)$ . Kedua, meng-inversi data IP untuk memulihkan chargeabilitas  $\eta(x, y, z)$ . Parameter fisis yang ingin dicari, dinotasikan dengan m. Untuk inversi pada DCIP3D,  $m_i = \ln \sigma_i$  dipilih untuk inversi konduktivitas. Besaran  $m_i$  bisa dinotasikan sebagai konduktivitas untuk sel ke-*i*.

Tujuan dari inversi adalah untuk memulihkan vektor model **m** yang merupakan parameter model [2]. Distribusi konduktivitas bumi adalah kompleks. Algoritma inversi apapun akan memproduksi model yang mereproduksi data. Pendekatan yang baik adalah mengarahkan algoritma inversi untuk menghasilkan model yang secara geologis masuk akal. Hal tersebut dapat diimplementasikan dengan memformulasikan sebuah fungsi objektif model yang ketika diminimalkan, memproduksi model dengan karakteristik yang diinginkan. Jika data yang dimuat adalah data buruk, maka informasi tentang konduktivitas yang dikodekan dalam data tidak akan pulih. Tujuannya yaitu menemukan model yang memproduksi data hanya dalam jumlah yang dibenarkan oleh perkiraan ketidakpastian atau misfit dalam data. Untuk mencapai hal tersebut hingga dihasilkan model optimum, DCIP3D mengenalkan sebuah standar misfit global, berupa fungsi obyektif yang diminimumkan, yaitu

$$
\psi_a = ||W_a(d - d^{obs})||^2
$$
 (18)

Dimana *Wd* adalah matriks pembobotan atau *weighting* datum. Umumnya pengaruh data dengan kesalahan cukup besar sehingga harus diminimumkan agar hasil inversinya merupakan representasi data dengan tingkat ketelitian yang baik. Hal tersebut dapat dilakukan dengan pembobotan data dalam penyelesaian masalah inversi. Diasumsikan *noise* yang mencemari observasi ke-*j* adalah variabel acak *Gaussian* yang tidak berkorelasi yang memiliki *mean* nol dan standar deviasi  $\epsilon_j$ . Aspek kritis inversi adalah untuk membentuk fungsi objektif model yang dikarakterisasi oleh  $\psi_m$ .

Fungsi objektif  $\psi_m$  dipilih untuk menemukan sebuah model yang memiliki struktur minimum pada arah vertikal dan horizontal, dan pada saat yang sama mendekati model referensi  $m<sub>0</sub>$ . Untuk mencapainya, DCIP3D meminimalkan aproksimasi yang didiskritkan ke:

$$
\psi_m(m, m_0) = \alpha_s \iint w_s (m - m_0)^2 dv + \alpha_s \iint w_x \frac{\partial (m - m_0)}{\partial x} \frac{\partial (v + v_0)}{\partial y} dv + \alpha_y \iint w_y \frac{\partial (m - m_0)}{\partial y} \frac{\partial (v + v_0)}{\partial y} \frac{\partial (v + v_0)}{\partial z} dv.
$$
\n(19)

Dalam Pers. (19) di atas,  $\alpha_s$  mengkontrol kedekatan dari model kontruksi terhadap model referensi  $m_0$ .  $\alpha_x$ ,  $\alpha_y$ ,  $\alpha_z$  mengkontrol kekasaran model pada tiga arah. Semakin besar panjang skala di tiap arah, model akan semakin halus atau *smooth*. Memvariasikan nilai skala pada arah *x, y,* atau *z,* membuat konstruksi model semakin halus. Bentuk diskrit persamaan di atas adalah,

$$
\psi_m = (m - m_0)^T \{ \alpha_s W_s^T w_s + \alpha_x W_x^T w_x + \alpha_y W_y^T w_y + \alpha_z W_z^T w_z \} (m - m_0)
$$
  
\n
$$
\equiv (m - m_0)^T W_m^T w_m (m - m_0)
$$
\n(20)

Matriks W<sub>s</sub>, W<sub>y</sub>, W<sub>z</sub> dibentuk oleh approksimasi *finite difference* dari persamaan integral (20). Permasalahan inversi sekarang diformulasikan dengan benar sebagai masalah optimasi:

$$
\begin{array}{ll}\nminimize & \psi_d + \mu \psi_m \\
\text{subject to} & \psi_d = \psi_d^* \n\end{array} \n\tag{21}
$$

Teknik yang tepat bisa bekerja untuk mengatasi minimisasi dan minimizer *m* hasil model yang dicari.

DCIP3D menyediakan program inversi berdasarkan meminimalkan metode Gauss-Newton yang membutuhkan linearisasi persamaan data dan dilakukan secara iteratif. Program ini dapat digunakan untuk melakukan inversi dengan teliti terhadap data resistivitas DC jika interpretasi berdasarkan pada kebutuhan mengembalikan model konduktivitas.

Inversi data resistivitas diasumsikan sebagai minimisasi persamaan non linear, karena data tidak bergantung secara linear pada model konduktivitas. Masalah ini di atasi dengan menggunakan pendekatan Gauss-Newton dimana fungsi objektif dilinearisasi dengan sebuah model saat ini,  $m^{(n)}$ , dan sebuah gangguan/perturbasi model  $\delta m$ , diselesaikan dan digunakan untuk memperbarui model saat ini, menghasilkan

$$
(JT + \mu WmT Wm) \deltam = -JT (d(n) - ddobs) - \mu WmT Wm (m(n) - m0)
$$
 (22)

dengan matriks Jacobian

$$
J_{ij} = \frac{\partial d_i}{\partial m_j} = \frac{\partial \varnothing_i}{\partial \ln \sigma_j} \tag{23}
$$

Pers. (22) adalah solusi persamaan linear dasar. Diasumsikan matriks *Wd* telah diserap ke dalam matriks sensitivitas dan vektor data. Ini adalah persamaan dasar yang diselesaikan untuk memperoleh perturbasi model. Kemudian model yang baru dihasilkan oleh,

$$
m^{(n+1)} = m^{(n)} + \alpha \delta_m \tag{24}
$$

dimana ∈ (0,1] membatasi *stepsize* atau ukuran langkah dan dipilih untuk memastikan bahwa fungsi objektif total berkurang.

Pemilihan parameter regularisasi untuk inversi Gauss-Newton bergantung pada besarnya *error* yang terkait dengan data. Inversi pada data yang mengandung banyak *noise* membutuhkan regularisasi yang lebih berat, sehingga diperlukan nilai yang lebih besar dari  $\mu$ . Jika standar deviasi terkait datum diketahui, maka misfit data didefinisikan oleh persamaan

$$
\psi d = ||Wd(d - d_{obs})||^2
$$
\n(25)

memiliki nilai yang diharapkan  $\psi_d^*$ , yang sama dengan jumlah data ketika *error* diasumsikan *noise Gaussian* independen dengan mean nol. Nilai  $\mu$  harus sedimikian rupa sehingga misfit yang diharapkan tercapai.

### **METODE PENELITIAN**

Bahan yang digunakan dalam penelitian meliputi data sintetik dan data sekunder. Data sintetik DC yang diperoleh dari UBC. Data terdiri dari dua blok balok terkubur dalam *uniform halfspace* atau ruang setengah seragam*.* Dua blok tersebut ditempatkan di permukaan. Data resistivitas DC menggunakan jarak antar elektroda 50 m dan n berkisar dari 1 sampai dengan 6.

Data sekunder hasil penelitian PTBGN – BATAN di daerah "X", Kabupaten Ahu Mamuju, Sulawesi Barat. Data tersebut merupakan data metode geolistrik IP konfigurasi *Wenner-Alpha*, yang diambil pada 20 Maret 2017 di wilayah Ahu Mamuju dengan menggunakan alat ABEM SAS 1000.

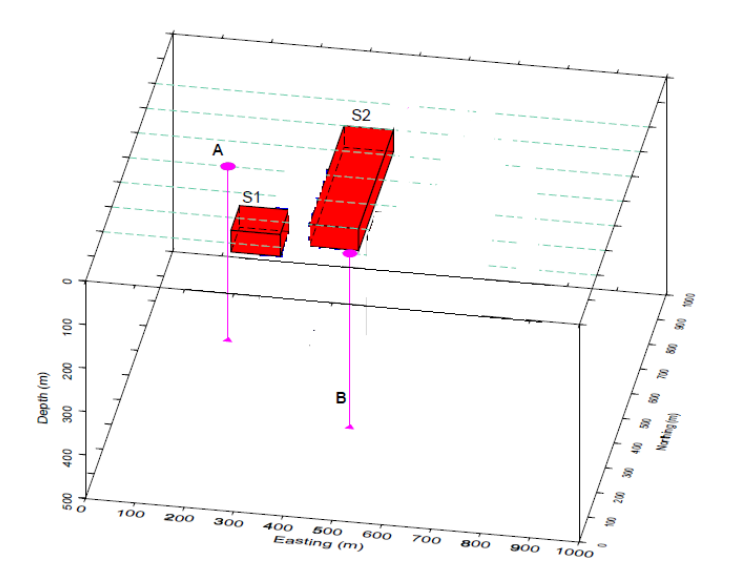

**Gambar 3.** Model sintetik mengandung dua blok pada ruang *uniform halfspace*

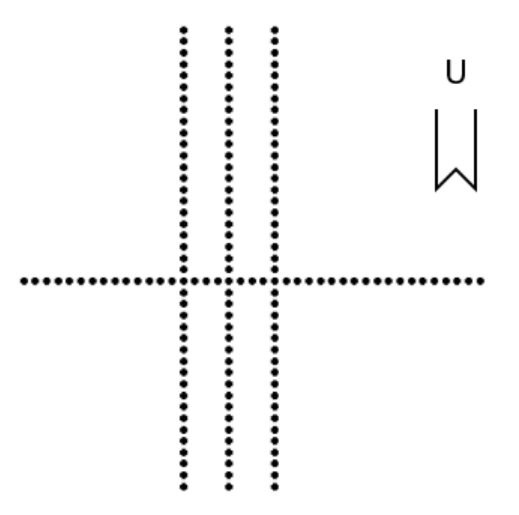

**Gambar** 4. Grid lintasan pengukuran

Grid lintasan data pengukuran yang digunakan penulis dapat dilihat pada gambar 3.2. Terdiri dari empat lintasan pengukuran, yaitu lintasan A, B, C, dan D. Lintasan A, B, dan C terletak pada utara-selatan daerah pengukuran, sedangkan lintasan D terletak pada daerah timur pengukuran. Tiap lintasan memiliki 12-n. Masing-masing lintasan terdiri atas empat puluh elektroda dengan konfigurasi Wenner-Alpha. Jarak antar elektroda adalah 10 m. Panjang lintasan adalah 400 x 400 m.

# **HASIL DAN PEMBAHASAN**

#### **Data Sintetik**

Dilakukan variasi ukuran sel zona inti *mesh* sebanyak tiga kali, yaitu dengan ukuran (50 ×50×50) m, (20×20×25) m dan (60×60×60) m. Zona *padding* terdiri atas enam sel masing-masing di arah timur-barat dan utara-selatan yang terbagi atas tiga sel di setiap sisi dengan panjang 50 m, 100 m, dan 200 m. Sedangkan pada kedalaman, ukuran sel *mesh*  memiliki perpanjangan 50m, 100m dan 200m.

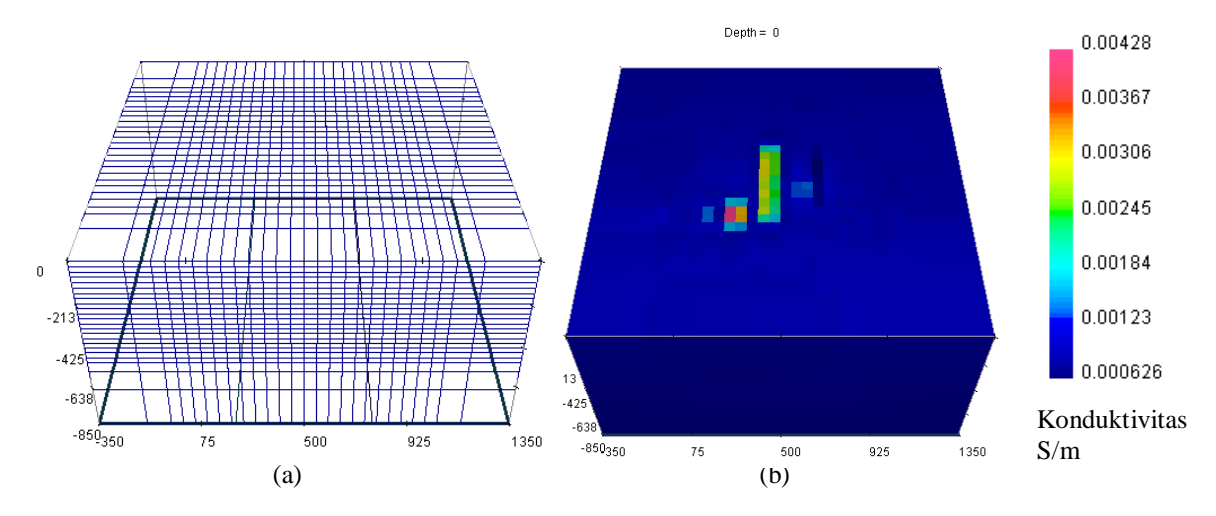

**Gambar 5.** (a) *Mesh,* (b) Model 3-D konduktivitas data sintetik (50 ×50 ×25) m

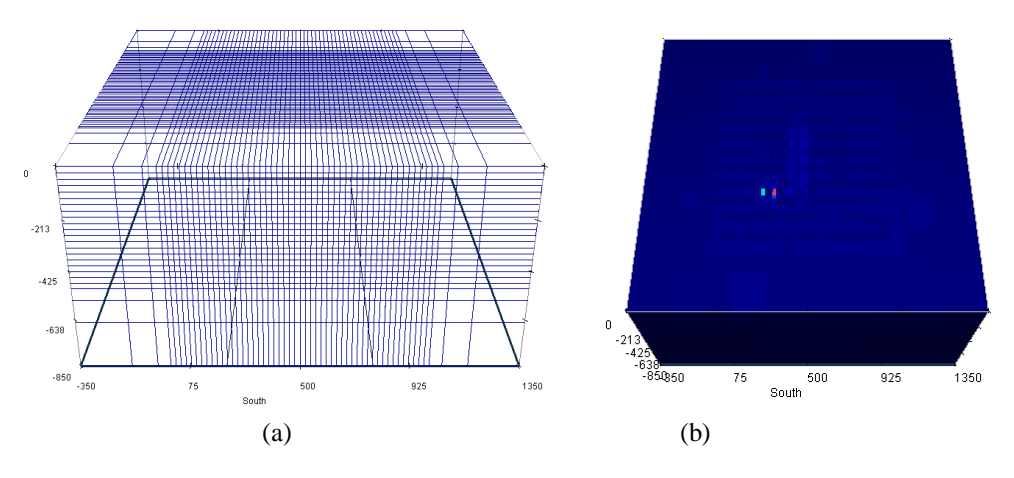

**Gambar 6.** (a) *Mesh*, (b) Model 3-D konduktivitas data sintetik (20  $\times$  20  $\times$  25) m

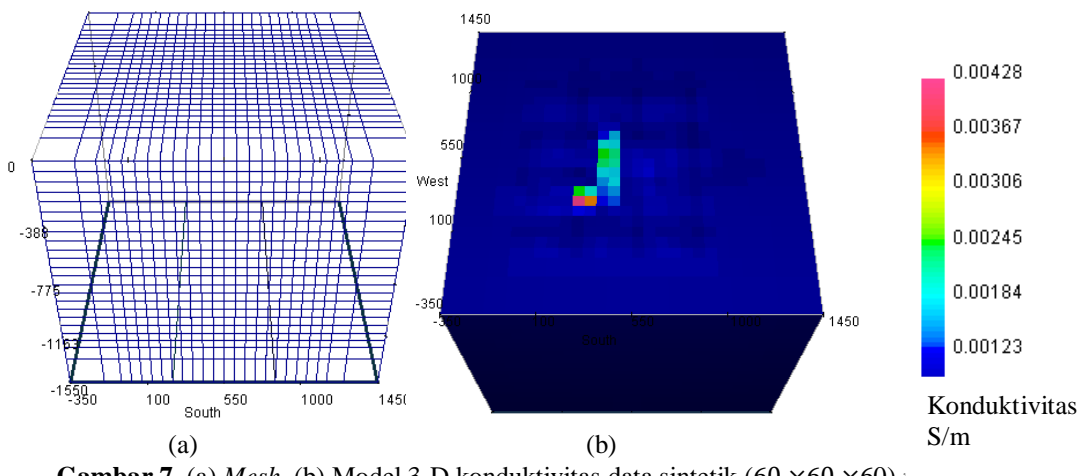

**Gambar 7.** (a) *Mesh*, (b) Model 3-D konduktivitas data sintetik (60  $\times$  60  $\times$  60)  $\perp$ 

#### **Data Sekunder**

Terdapat tiga variasi sel zona inti *mesh* (5×5×5) m, (10×10×10) m, dan (15×15×15) m. Pada arah timur, panjang sel adalah 310 m yang memanjang ke Barat dengan koordinat *easting* pada 703841 m. Pada arah utara, sel memanjang ke selatan sepanjang 530 m dengan koordinat *northing* pada 9685100 m. Pada arah vertikal, sel memanjang dengan kedalaman 175 m dengan koordinat sudut atas barat daya 218 m. Zona *padding* pada arah timur dan barat utara masing – masing 1 sel dengan panjang 30 m, sedangkan pada arah utara sel memanjang sebanyak masingmasing 2 sel dengan panjang 20 m. Pada arah vertikal, zona inti terdiri atas 13 sel lalu semakin ke bawah sel semakin panjang, yaitu 3 sel dengan masing-masing panjang 20 m , 25 m, dan 30 m.

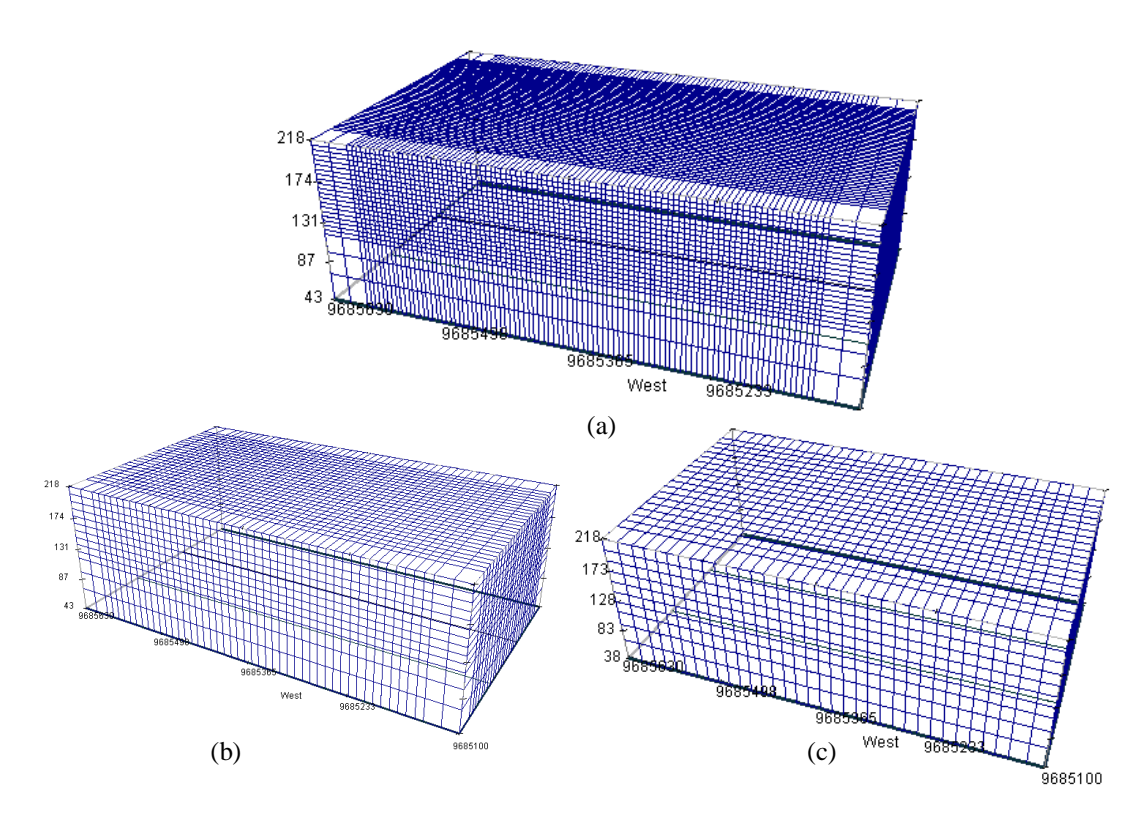

**Gambar 8.** *Mesh* data sekunder (a) (5×5×5) m (b) (10×10×10) m (c) (15×15×15) m

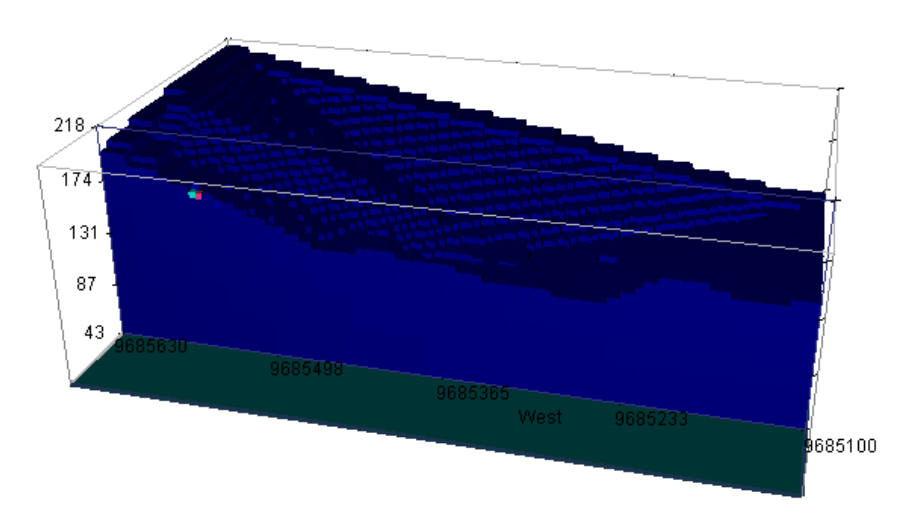

**Gambar 9.** Model konduktivitas 3-D data sekunder (a) (5×5×5) m

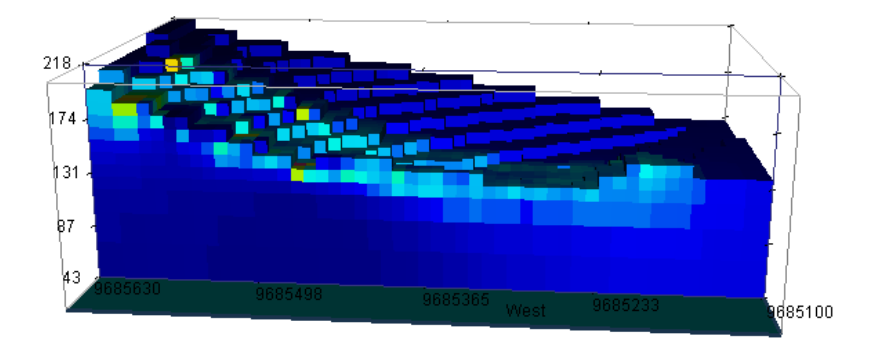

Gambar 10. Model konduktivitas 3-D data sekunder ( $10 \times 10 \times 10$ ) m

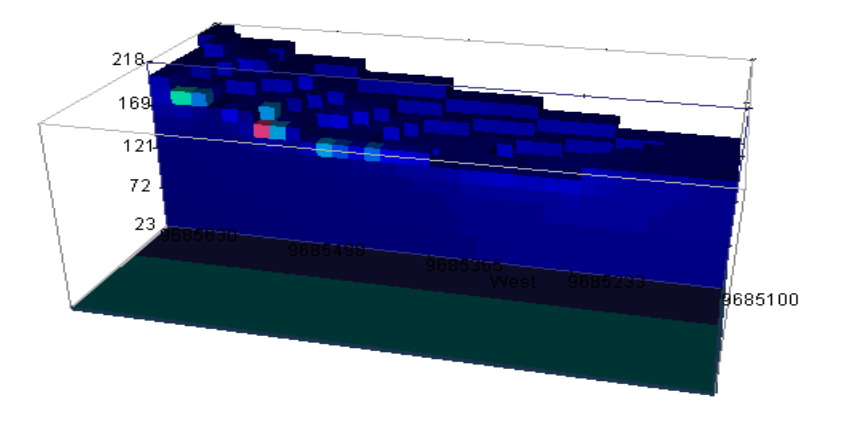

Gambar 11. Model konduktivitas 3-D data sekunder (15×15×15) m

Untuk proses pemodelan konduktivitas menggunakan DCIP3D, hanya dilakukan satu iterasi tiap ukuran *mesh.* Untuk model dengan mesh ukuran (5×5×5) m membutuhkan proses iterasi yang berlangsung selama kurang lebih dua jam. Sedangkan untuk model (10×10×0) m membutuhkan waktu proses iterasi sekitar dua puluh lima (25) menit dan model (15×15×15) m membutuhkan waktu sekitar lima belas (15) menit untuk menghasilkan model konduktivitas 3- D. Dari hal tersebut, dapat disimpulkan semakin banyak jumlah sel yang digunakan pada suatu model semakin lama waktu yang dibutuhkan proses iterasi untuk menghasilkan model konduktivitas 3-D yang sempurna.

Untuk analisis hasil model konduktivitas 3-D, digunakan model dengan variasi sel mesh (10×10×10) m dikarenakan sesuai dengan jarak antar elektroda saat akusisi data, yaitu 10 m. Konduktivitas yang dipulihkan pada model ditunjukkan pada Gbr 12. Model yang dipulihkan sangat mirip dengan model yang sebenarnya, terutama di daerah permukaan. Penampang sebelah kiri menunjukkan potongan kedalaman melalui model pada kedalaman 118 m. Terdapat dua blok terlihat yang ditandai dengan kotak merah. Blok kiri-atas menunjukkan nilai resistivitas yang paling tinggi pada penampang tersebut dan tidak memiliki batas yang tajam. Sedangkan blok yang berada di tengah menunjukkan konduktivitas yang dikelilingi permukaan resistif. Blok terbentuk dengan baik terlihat dari batasnya yang tajam.

Penampang sebelah kanan menunjukkan permukaan yang mempunyai konduktivitas paling terlihat jelas dengan memotong bagian model yang memiliki resistif yang tersebar mengelilingi blok konduktivitas tersebut. Dalam penampakannya, blok permukaan konduktif dengan topografi dipulihkan dengan baik. Blok konduktif mengikuti posisi elektroda yang terdiri atas lintasan A, B dan C. Nilai konduktivitas yang berhasil dipulihkan yaitu antara 0.00365 S/m sampai dengan 0.0109 S/m yang menunjukkan konduktivitas tertinggi terletak pada bagian atas lintasan sebelah kiri. Batas-batas blok permukaan resistif terlihat dengan jelas.

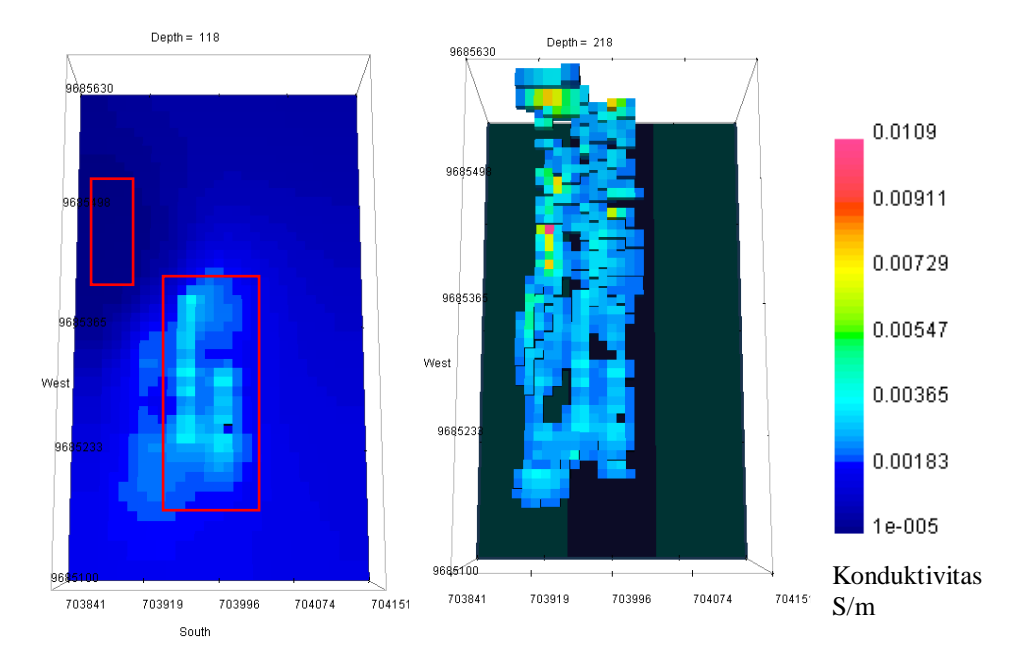

**Gambar 12.** Model konduktivitas 3-D data sekunder menggunakan penampang berbeda

## **KESIMPULAN**

Berdasarkan hasil interpretasi dan pembahasan, didapatkan kesimpulan sebagai berikut:

- 1) Pemodelan geolistrik resistivitas 3-D memungkinkan terjadinya variasi konduktivitas dalam tiga arah (arah-x, arah-y, arah-z) sehingga membuat pencitraan objek yang akan dicari akan tercitra lebih jelas wujudnya dibanding pencitraan dengan model 1-D dan 2-D.
- 2) Metode inversi dipecahkan sebagai masalah optimisasi dengan tujuan simultan dari meminimalkan fungsi obyektif model dan menghasilkan data sintetis yang cocok dengan pengamatan.
- 3) Berdasarkan model konduktivitas 3-D yang dipulihkan pada DCIP3D diketahui bahwa:
	- a. Ukuran sel mesh model yang terbaik untuk menggambarkan pencitraan konduktivitas bawah permukaan daerah penelitian adalah  $(10\times10\times10)$  m karena sesuai dengan jarak antar elektroda yang digunakan saat akusisi data.
	- b. Model konduktivitas yang dipulihkan dengan tambahan nilai topografi membuat model semakin nyata dalam menggambarkan permukaan bumi daerah penelitian.
	- c. Semakin banyak jumlah sel yang digunakan pada suatu model semakin lama waktu yang dibutuhkan proses iterasi untuk menghasilkan model konduktivitas 3-D yang sempurna.

### **REFERENSI**

- [1] Oldenburg, D; Jones, F;, Inversion for Applied Geophysics, University of British Columbia: Geophysical Inversion Facility, 2000-2007.
- [2] Geophysical Inversion Facility, DCIP3D: A Program Library For Forward Modelling and Inversion of DC Resistivitas and Induced Polarization Data Over 3D Structures Version 2.1, University of British Columbia.
- [3] Loke, M;, Tutorial 2-D and 3-D Electrical Imaging Survey, Penang: Geotomo Software, 2002.
- [4] Loke, M; Barker, R;, Practical Technique For 3D Resistivitas Surveys and Data Inversion, Gephysical Prospecting, 1996.
- [5] Supriyanto;, Analisis Data Geofisika: Memahami Teori Inversi, Depok: Departemen Fisika- MIPA Universitas Indonesia, 2007.
- [6] Grandis, Hendra;, Pengantar Pemodelan Inversi Geofisik, Jakarta: Himpunan Ahli Geofisika Indonesia, 2009
- [7] Meju, A; Max;, Geophysical Data Analysis: Understanding Inverse Problem Theory and Practice, Society of Exploration Geophysicists, 1994.
- [8] Geophysical Inversion Facility, DCIP3D OCTREE: A Program Library for Forward Modelling and Inversion of DC/IP Data over 3D Structures using Octree Meshes Version 1.0, University of British Columbia, 2012.
- [9] Robert, Cook;, Konsep dan Aplikasi Metode Elemen Hingga, Bandung: PT.Eresco, 1990.
- [10] Dey, A;, Resistivitas Modelling For Arbitrarily Shaped Two Dimensional Structures, 1979.